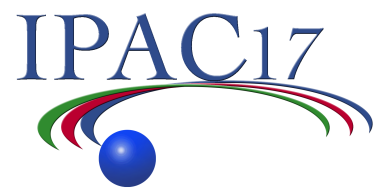

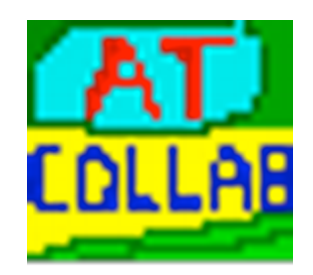

## **Accelerator Toolbox Collaboration Meeting**

**Wednesday, May 17 9:00-11:30 AM Room 19** 

All users and developers of the AT particle tracking code are encouraged to attend!

#### **presentations by:**

Boaz Nash (ESRF) Laurent Nadolski (SOLEIL) Nicola Carmignani (ESRF) Will Rogers (Diamond)

Contact: boaz.nash@esrf.fr nadolski@synchrotron-soleil.fr

#### **Topics:**

Recent developments Collaboration between many labs Roadmap towards AT 2.0 Working with Matlab Middle Layer pyAT- python interface

https://sourceforge.net/projects/atcollab/ http://atcollab.sourceforge.net/index.html

### **Discussion TOPICS**

### • **Using new version of AT**

- Migration to AT 1.4
- Roadmap to AT 2.0

### • **Identify missing features**

- GA based algorithms (MOGA, MOPSO, RDCS, ...)
- Lattice convertors
- Others

### • **Active AT contributors**

- Defining Workpackage leader?
- $-$  Who want to join?

### • **Distribution**

- Versioning with GIT instead of SVN
- Licence under GPL or other

# **git/svn Github**

• Some learning curve for git, but the distributed model has been tested with many software projects.

• People keep their own distribution, and issue a "pull request" to merge their changes with the main branch, to be approved by one of the main developers.

 $\rightarrow$  Quality management

 $\rightarrow$  Package responsible across the community

## **MML** questions

• MML maintenance

• Sharing development

• Future / strategy in you laboratory

## **Priority 1 items**

• **Fringe field model (affecting chromaticity)** 

### • **PassMethods**

Reduction and simplification Check performance and accuracy between AT old/ AT New Quadrupole Fringefield distinguish Entrance/Exit (split magnet) Two models E. Forest Version Elegant Version

- **Tracking/Pass Benchmarking**  Done for ESRF/SOLEIL/ThomX
- **NAFF integrated**
- **Look4 add (database based fast help)**

### **Priority 2 items**

### • **ID modelling**

Benchmarking of IDtable vs Tracy3 (RadiaMaps)

### • **Duplicated functions**

Remove when possible NB: there will be often similar functions between AT and MML (atenergy, getenergymodel)

### • 'Reuse' Flag ringpass

Keep it (warning for new passmethod) New flag working for anycase

### • **Physical Aperture**

- \* Add in structure information about
	- losses entrance or exit of a magnet
	- full coordinated at the loss element
- **Summary of new features and performance of AT2.0**
- **Full compatibility with MML and installation procedure**

## **Priority 2 items**

### **Recursive tests**

- Make a list of function + tracking
- Later discussion

### **Documentation**

- **Header/help online of function to review and complete**
- Standard Format to be defined
- EXAMPLE
- NOTE: if deprecated functions, give new function athelp to complete
- **m2html like in MML**

### **PDF documentation**

- Idea : Use of Overleaf https://www.overleaf.com (collaborative tool)?
- Add PDF useful reference
- Collecting Licences
- Assign responsible for each document

## **Some priority 3 items After AT 2.0**

- **a new website?**
- Forum vs Email list ? Not really used today.
- IBS
- Benchmarking with different codes including Elegant et Tracy3
- Others